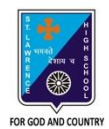

## st. Lawrence High School

A JESUIT CHRISTIAN MINORITY INSTITUTION

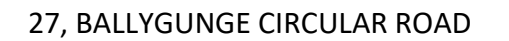

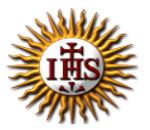

**Worksheet – 2**

#### **TOPIC: The Internet- An Introduction**

**2 nd TERM**

Subject: Computer Class: 3 Date: 22.06.2021

## **A. Choose the correct answer:**

- 1. Which language is used to create Web Page?
	- a. LOGO
	- b. MS Word
	- **c. HTML**
	- d. Google
- 2. What is called Homepage of a website?
	- a. Last page
	- b. Middle page
	- c. Second page
	- **d. First page**
- 3. What is the full form of www?

#### **a. World Wide Web**

- b. World Website Web
- c. Website Web page Web Browser
- d. Wide World Web
- 4. Which software is used to browse the Internet?
	- a. Paint
	- b. Windows
	- **c. Web Browser**
	- d. Operating System
- 5. How can you get information about anything on the Internet?
	- a. by using MS Word
	- b. by using Antivirus
	- c. by using Email
	- **d. by using search engine**

## **B. Fill in the blanks:**

- 1. Many interrelated web pages make a Website.
	- **a. Website**
	- b. World Wide Web
	- c. Hyperlinks
	- d. Web Browsers

### 2. You can access the Internet by using any Web Browser.

- a. Web Page
- b. Home page

#### **c. Web Browser**

d. network

#### 3. The address of a website is called its URL.

- **a. URL**
- b. Home Page
- c. Web Browser
- d. ISP

#### 4. Every website has its own identity called its Website Address.

- a. Web Browser
- b. Web Page
- **c. Website Address**
- d. Search Engine

5. Google Chrome is a web browser developed by Google.

- a. Apple
- b. Opera
- c. Microsoft
- **d. Google**

## 6. A Web Page is a document of the information available on the Internet.

- a. HTML
- b. Google
- c. Virus
- **d. Web Page**

## **C. Write True or False:**

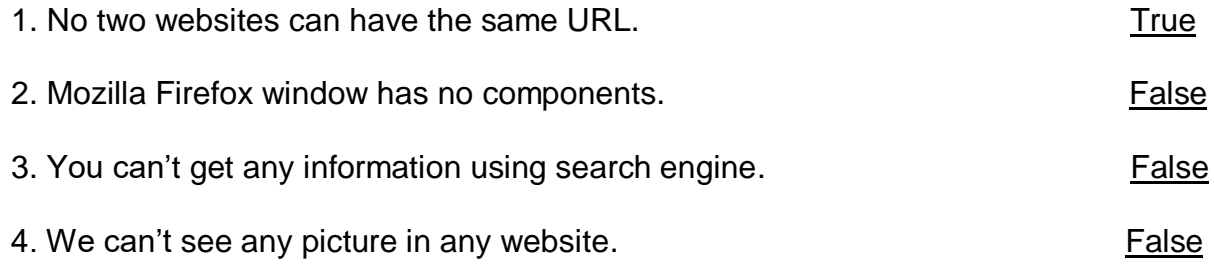

5. The internal system of the computer gives a self-generated warning like 'the file you are opening is harmful to your computer'.

# **D. Match the followings:**

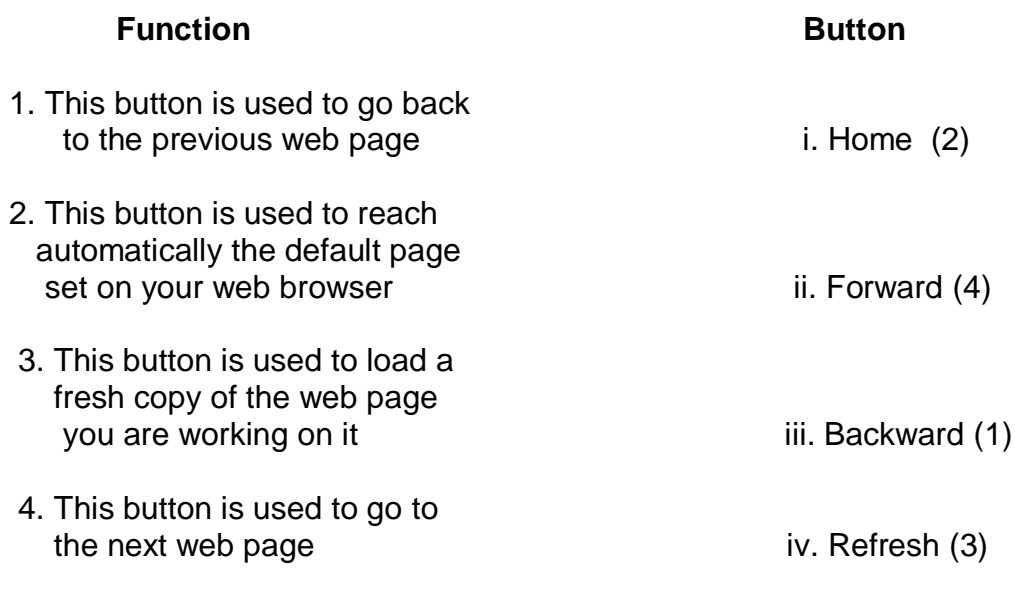

Srija Das